## ADDENDUM

## MC354 1 & 2

## TIME & DATE SETTING FROM A PC

MC354 1 & 2 are WIN 3.1/95/98 utilities that send the time, day, and date information from a COM port (RS232) serial output) of a PC to an ATS AE or CC Series digital display or Master Clock with the AE(or MC)-OPT-354 input option. These utilities are intended for applications where it is desired to synchronize the time and date of an AE/CC Series display or a MC Series Master Clock to that of a PC computer. The AE digital display must be set to: address 15 to receive the time, address 13 for date, or address 12 for day. CC Series displays are preset to address 15.

MC354 1 & 2 are executed only as needed. This can be done manually by opening the program when desired, or automatically using scheduling software, such as Norton Scheduler or the scheduler included with WIN 98. MC354 1 uses COM 1and MC354 2 uses COM 2. Please note that the Master Clock will not communicate while it is displaying the "Power Fail" message. It must have the initial settings programmed before updating via the computer can take place.These utilities DO NOT send programming such as Time Sets or Secondary Mode information.

Numerous configurations are possible. Two are shown below. Call for your specific application.

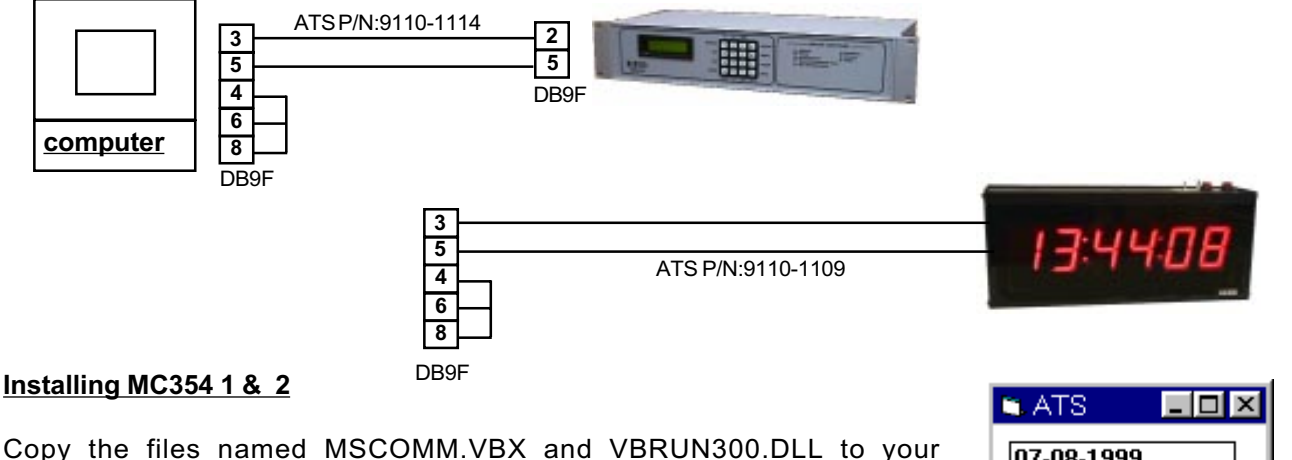

WINDOWS\SYSTEM folder if they aren't already there. Copy the file named MC354\_1.exe to the folder of your choice. Then double click on it in Windows Explorer or make a shortcut to it from a folder or the desktop. MC354\_2 is installed in the same manner. When executed, these utilities open a window like the one to the right. The window shows the date, day, and time that is being sent to the ATS device.The window will close after a few seconds.

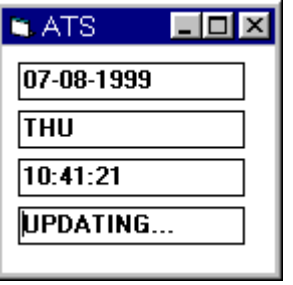

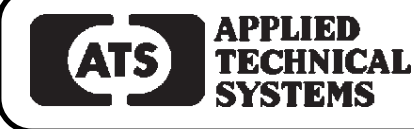

## 800-444-7161 FAX: 318-797-4864

BOX 5705 · SHREVEPORT, LOUISIANA 71135 · 318-797-7508